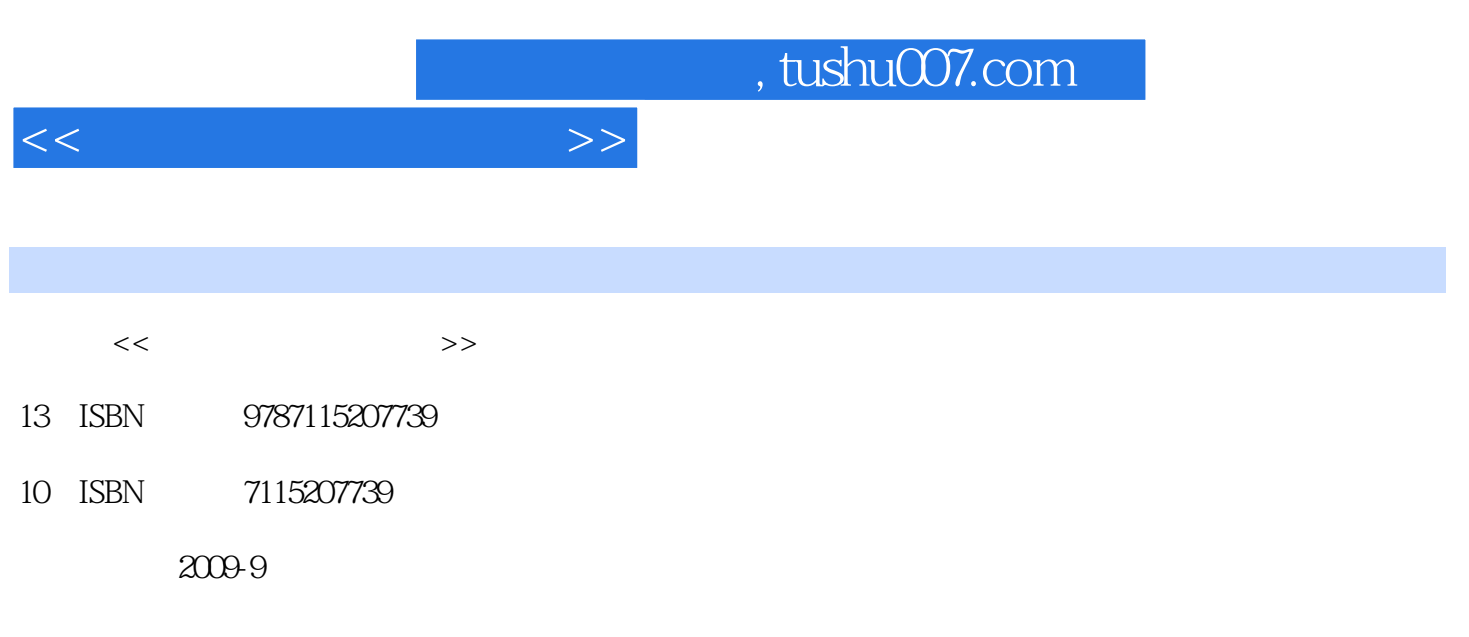

页数:282

PDF

更多资源请访问:http://www.tushu007.com

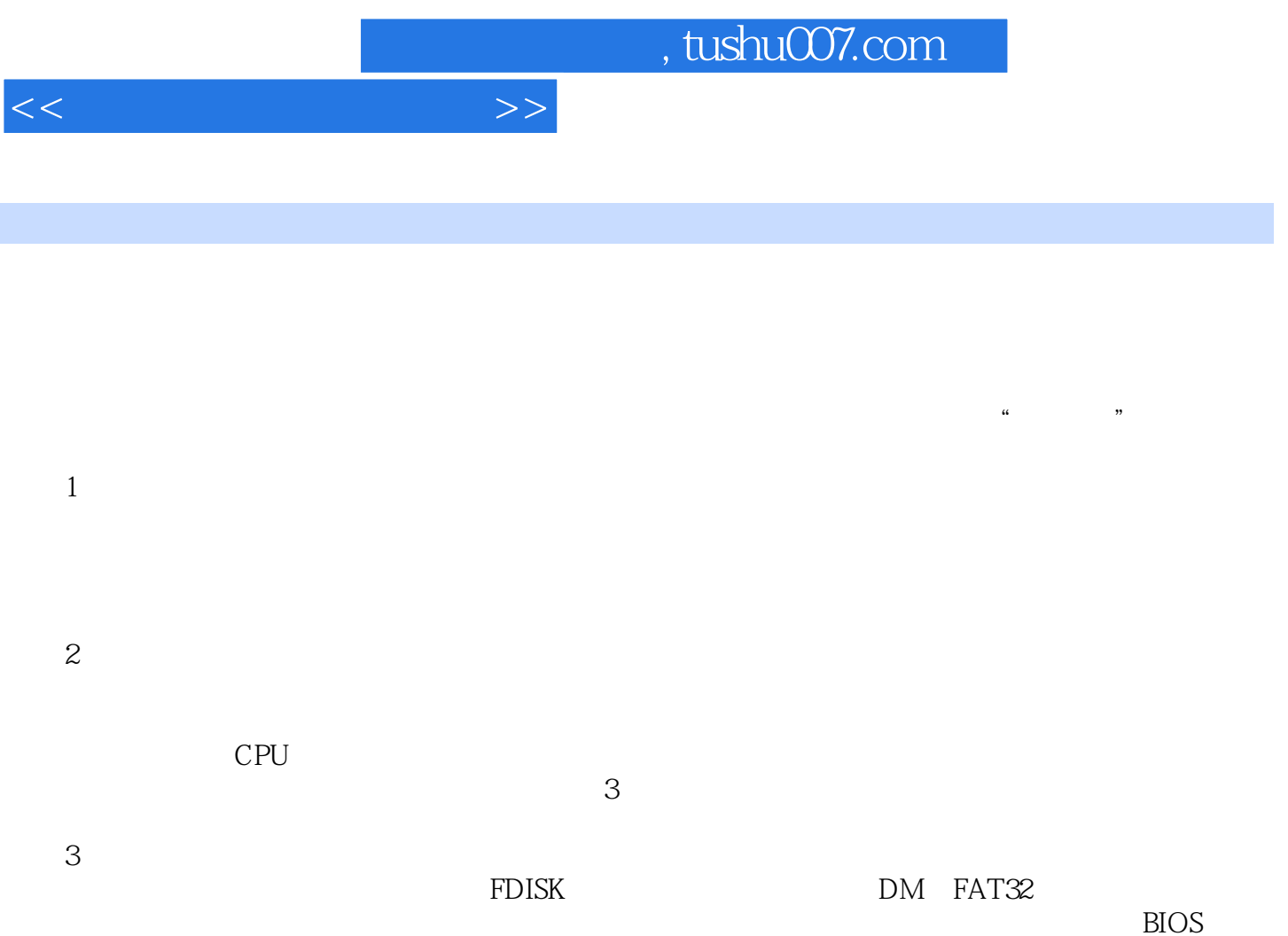

 $\overline{B}$ IOS

*Page 2*

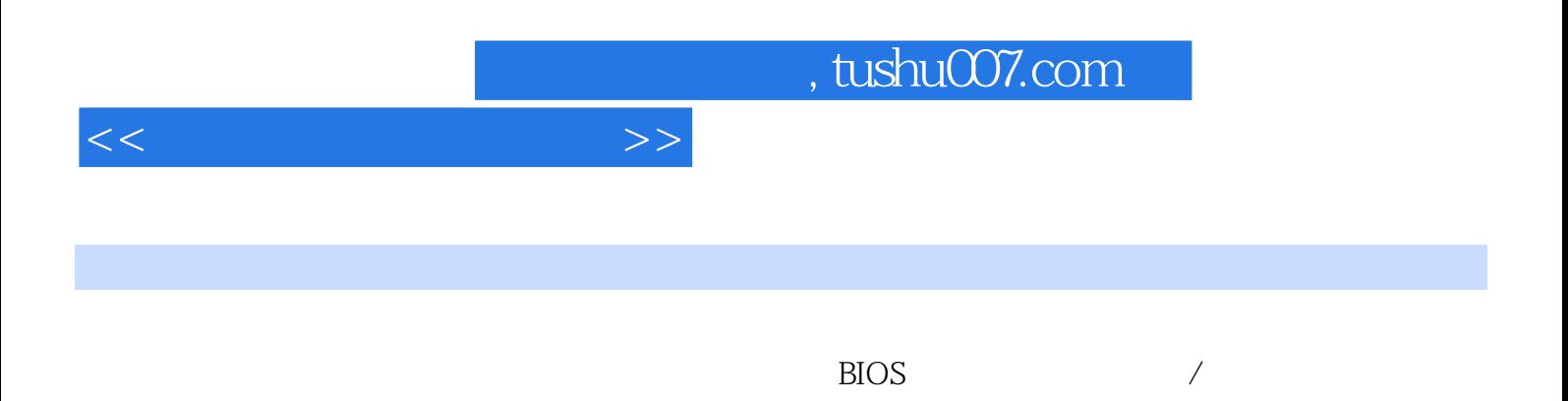

 $\text{IT}$ 

 $<<$ 

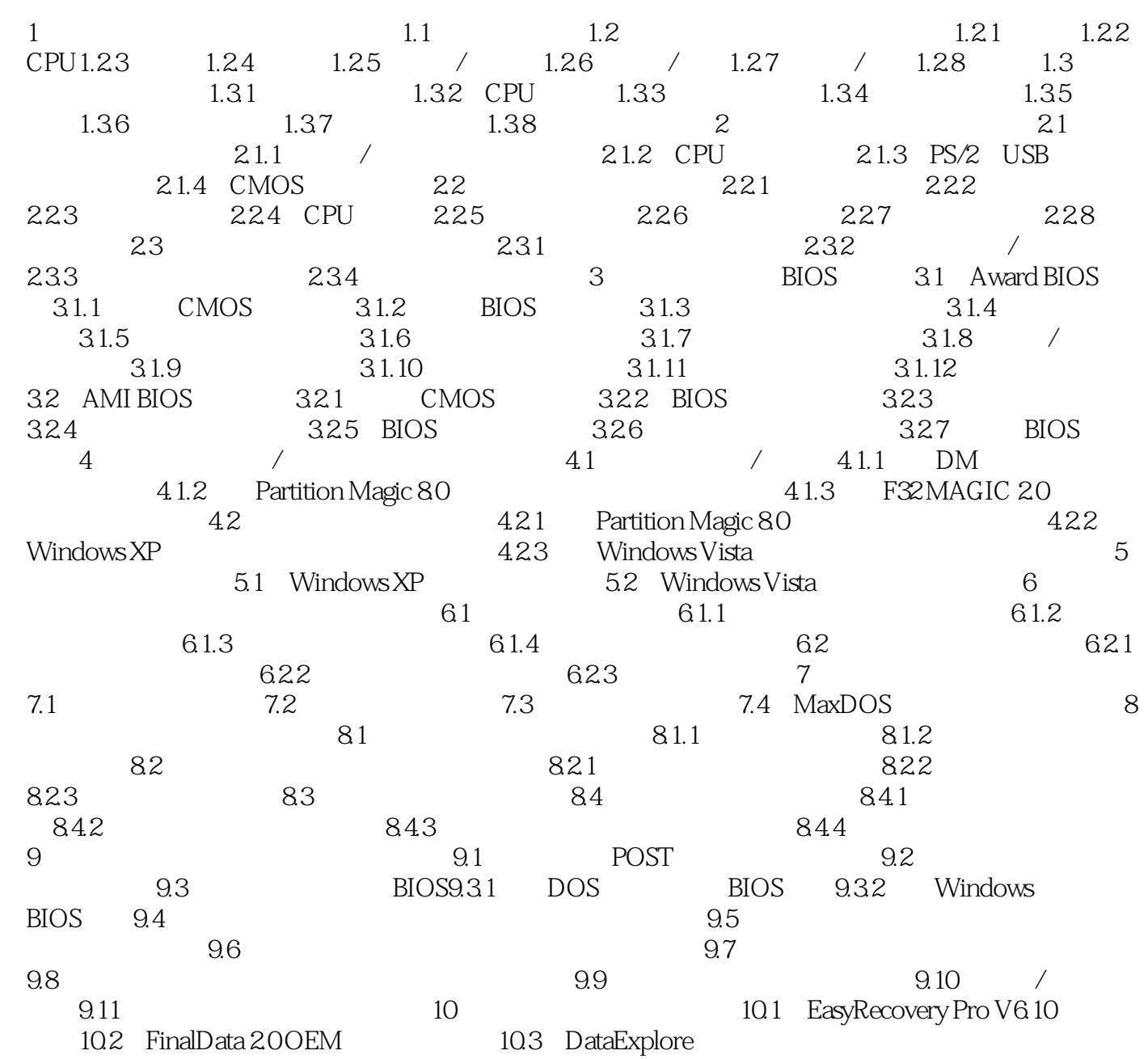

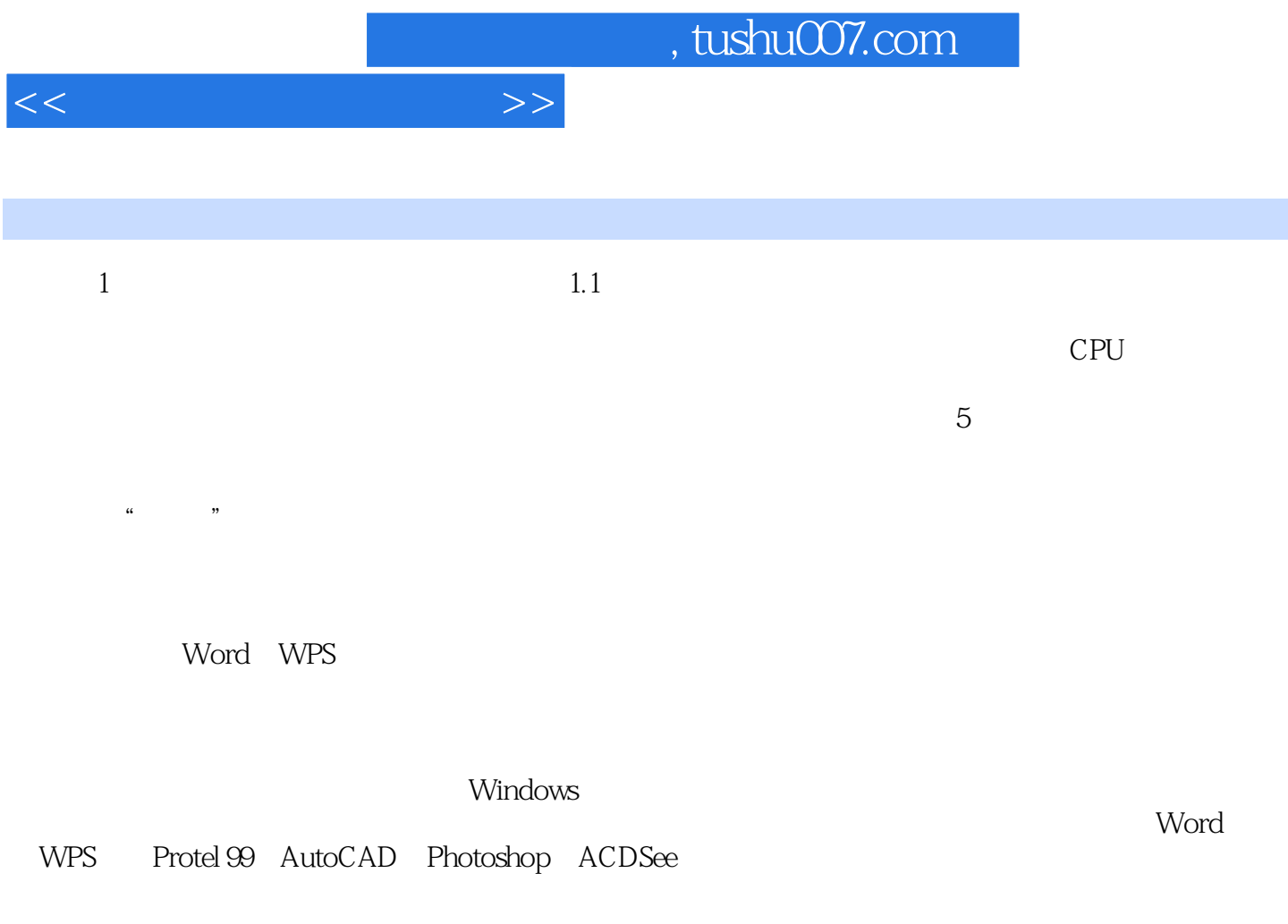

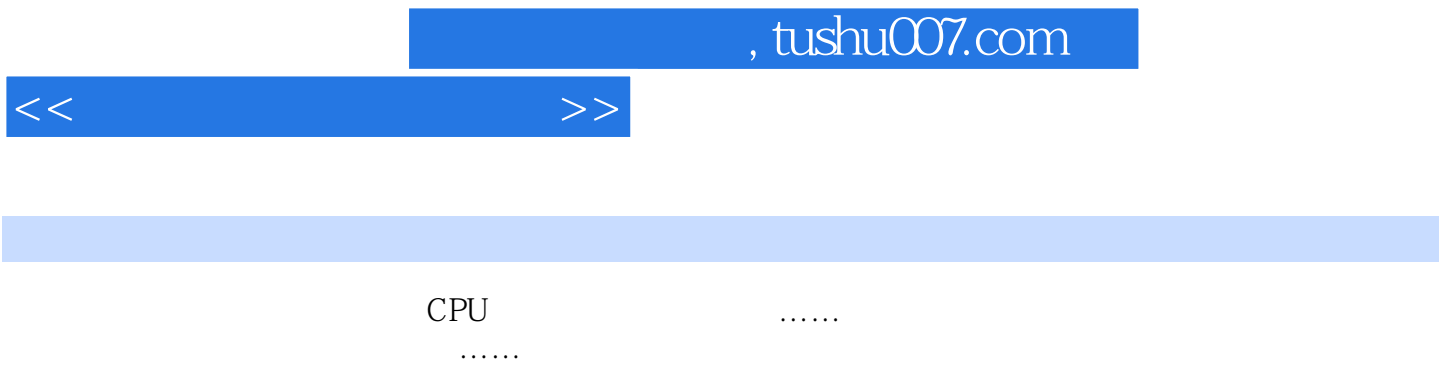

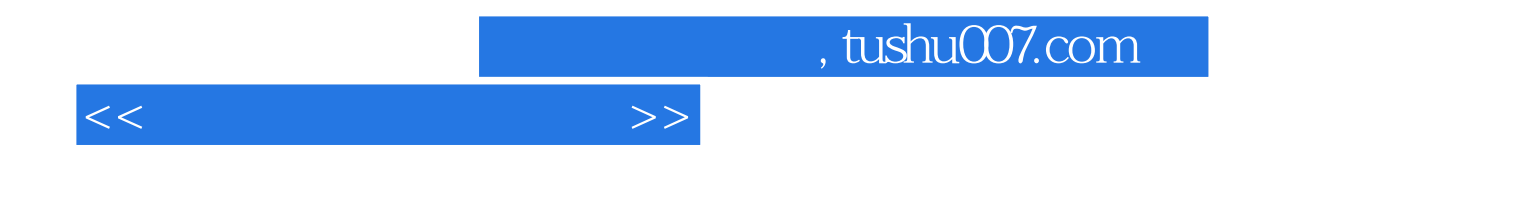

本站所提供下载的PDF图书仅提供预览和简介,请支持正版图书。

更多资源请访问:http://www.tushu007.com